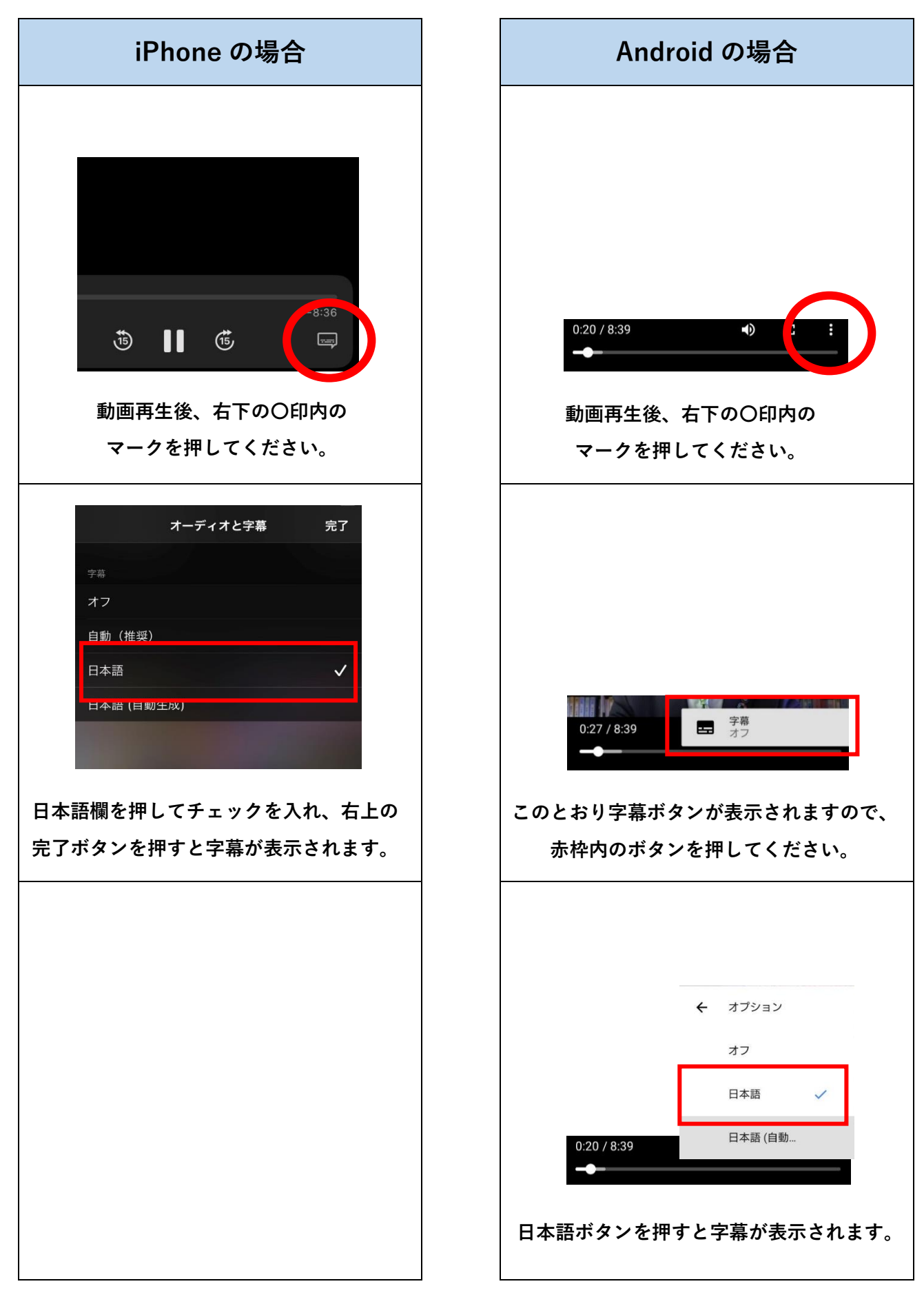

## **動画再生時の字幕表示方法(スマートフォン)**